# **Diseño de un vehículo para la competición Shell Eco-Marathon**

# **Design of a Vehicle for the Shell Eco-Marathon Competition**

*Brayan Steven Vega Cáceres ab , Edwin David Díaz García ac , Sergio Andrés Ardila Gómez ad*

<sup>a</sup> Programa de Ingeniería Mecatrónica, Facultad de Ingeniería, Universidad Autónoma de Bucaramanga, Colombia

<sup>b</sup> bvega421@unab.edu.co | https://orcid.org/0000-0003-0225-6459

<sup>c</sup> ediaz344@unab.edu.co | https://orcid.org/0000-0003-3226-6260

d sardila180@unab.edu.co | https://orcid.org/0000-0002-2115-1225

**Citation:** Vega Cáceres, B. S., Díaz García, E. D., y Ardila Gómez, S. A. Diseño de un vehículo para la competición Shell Eco-Marathon. *Mutis, 13*(2). 1- 16. [https://doi.org/10.21789/22561498.1](https://doi.org/10.21789/22561498)987

MUTIS

**Recibido:** 27 de noviembre de 2022 **Aceptado**: 20 de febrero de 2023

**Copyright:** © 2023 por los autores. Licenciado para *Mutis*. Este artículo es un artículo de acceso abierto distribuido bajo los términos y condiciones de la licencia Creative Commons Attribution (https:// creativecommons.org/licenses/by/ 4.0/).

### **RESUMEN**

La eficiencia energética ha ido ganando relevancia a lo largo de los años; por ello, las grandes empresas tratan de promover la investigación y el desarrollo a través de la sana competencia. Shell Eco-Marathon promueve el desarrollo de la eficiencia energética, a través de una carrera de vehículos en circuito cerrado, donde estudiantes universitarios diseñan y construyen vehículos desde cero. Con el fin de generar conocimiento en esta área, los estudiantes de la Universidad Autónoma de Bucaramanga realizaron el diseño de un vehículo bajo el reglamento vigente de la competencia para el año 2022. Para esto, se diseñó un chasis tubular en SolidWorks que se sometió a diferentes pruebas de resistencia mecánica en COMSOL. Posteriormente, se diseñó el sistema de dirección según la geometría de Ackerman y, finalmente, se desarrolló la carrocería del vehículo en SolidWorks a la que se le realizó un estudio aerodinámico en Ansys Fluent.

**Palabras clave:** chasis tubular; Ackerman; diseño de prototipos; aerodinámica; ingeniería.

# **ABSTRACT**

Energy efficiency has been gaining relevance over the years. For this reason, large companies try to promote research and development through healthy competition. Shell Eco-Marathon promotes the development of energy efficiency through a closed-circuit car race, in which university students design and build vehicles from scratch. In order to generate knowledge in this area, the students at the Autonomous University of Bucaramanga designed a vehicle in accordance with the current regulations of the competition for the year 2022. For this, they designed a tubular chassis in SolidWorks that was subjected to different mechanical resistance tests in COMSOL. Subsequently, the steering system was designed in accordance with Ackerman's geometry and, finally, the vehicle body was developed in SolidWorks and an aerodynamic study was carried out on it using Ansys Fluent.

**Keywords:** tubular chassis; Ackerman; prototype design; aerodynamics; engineering.

# **INTRODUCCIÓN**

La competición históricamente ha funcionado para la evolución de una disciplina en concreto. Esto se evidencia con mucha fuerza en todo el campo del deporte; sin embargo, así como la competición ayuda a formar mejores deportistas, también ayuda a formar mejores ingenieros con múltiples habilidades y campos de acción laboral. De esto se trata el Shell Eco-Marathon: de incentivar la sana competencia para impulsar a grupos de estudiantes universitarios a aventurarse en la inmensidad del mundo del diseño ingenieril. Ya han pasado varias décadas desde que esta competencia impartió su primera carrera y poco a poco ha ido evolucionando y corrigiendo los errores que se presentaban a lo largo del camino. Actualmente, el Shell Eco-Marathon se lleva a cabo su evento anual en 3 zonas distintas del mundo (América, Europa y Rusia). De esta manera, se aumenta la posibilidad de participación de jóvenes universitarios es esta popular competición.

# **MATERIALES Y MÉTODOS**

El proceso de diseño se divide en 3 partes fundamentales: diseño mecánico (chasis), diseño del sistema de dirección y diseño aerodinámico (carrocería).

# **Diseño mecánico**

Para el diseño del chasis del vehículo se tuvieron en cuenta las normativas vigentes, por lo tanto, se recurrió a la página oficial que Shell tiene para esta competición (Shell, 2022) y se extrajeron los requerimientos mínimos para el diseño del chasis que se presentan en la Tabla 1.

**Tabla 1.** Requerimientos mínimos del chasis.

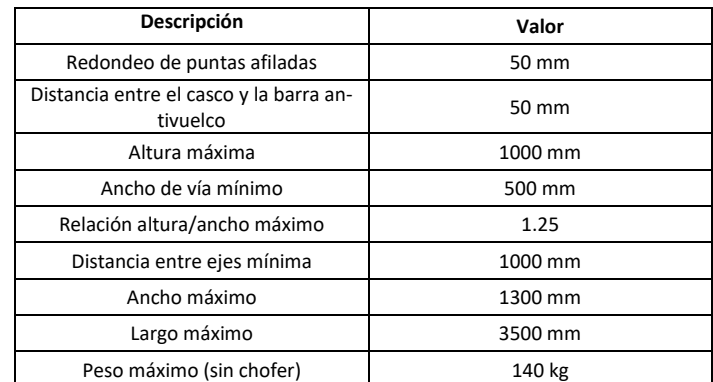

*Fuente*: elaboración propia.

Una vez conocidos todos los requerimientos, se procedió a escoger la forma que se quería dar al chasis. Para ello, se consultó en la web diversos diseños de chasis implementados en este tipo de competición, y se seleccionó un modelo tipo jaula tubular en triangulo, teniendo como criterio de selección la adaptación de la forma del chasis a las normativas de la competición.

Seguido de la selección de la forma, se llevó a cabo el proceso de acotado del chasis en donde se establecieron todas las medidas teniendo en cuenta el cumplimiento de los requerimientos. Con estas medidas se construyó en 3D el chasis (Figura 1) implementando el software SolidWorks, generando juntas soldadas y utilizando el material de acero estructural AISI 1045, muy comúnmente usado en este tipo de aplicaciones de vehículos.

Para comprobar el correcto funcionamiento del chasis diseñado, se procedió a realizar una serie de pruebas en un entorno de simulación con el software COMSOL; las pruebas realizadas fueron: Bending, torsional, impacto frontal, impacto frontal estacionario, impacto lateral e Impacto roll over. Se implementó un mallado no estructurado, categoría fina con 136.998 elementos; la mayoría de estos elementos tetraedros debido a la configuración de la geometría tubular diseñada.

# **Bending**

Para el bending se toma al chasis como si fuera una viga, en donde los puntos fijos corresponden a la unión del chasis con las llantas. Las cargas corresponden al peso del chasis y al peso del conductor. Para hallar la masa del chasis se le asigna el material Acero Estructural en SolidWorks y con la herramienta de calcular las propiedades físicas se obtiene que el chasis tiene una masa de 58.03 Kg. Se toma la masa de una persona promedio de 81 Kg.

## **Torsional**

En el análisis torsional se fijan las ruedas traseras (tal y como en el bending) y se le ejerce una carga vertical hacia arriba en la llanta delantera izquierda y otra carga vertical hacia abajo en la llanta delantera derecha. La magnitud de la carga corresponde al peso del chasis más el conductor (139.03 Kg por la gravedad) (Figura 1).

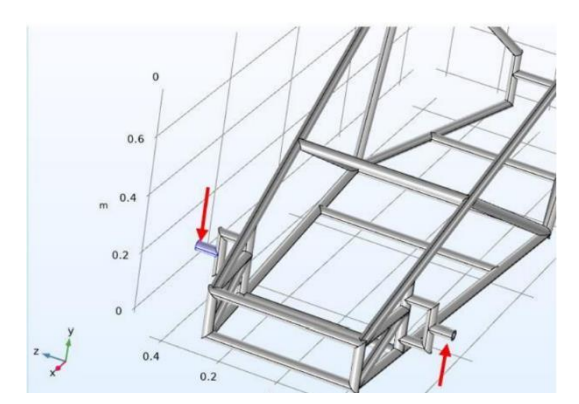

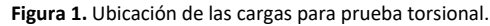

### **Impactos**

Existen 4 impactos diferentes que se pueden analizar al momento de poner a prueba un chasis: impacto frontal, impacto frontal estacionario, impacto lateral e impacto roll over. Todos ellos se simulan implementando una fuerza de impacto

*Fuente:* elaboración propia.

específica y se diferencian por la ubicación y dirección de la fuerza de impacto. Para todos ellos se calculó la fuerza de impacto usando las leyes de Newton:

$$
\sum F = m * a
$$
  
(1)  

$$
Fi = m * \frac{vf - Vi}{t}
$$
 (Ec. 2)

Donde:

 $Fi$  = fuerza de impacto  $m =$  masa del chasis más conductor  $Vf$  = velocidad final  $Vi =$  velocidad inicial

Reemplazando con los datos de nuestro caso, y teniendo en cuenta que la velocidad inicial es 40 km/h y la final es 0 km/h:

$$
Fi = 140 * \frac{40 - 0}{0.25} * \frac{1}{36}
$$

$$
Fi = 6216 N
$$

# **Diseño del sistema de dirección**

Al momento de diseñar el sistema de dirección del vehículo se tuvieron en cuenta algunos aspectos fundamentales como el espacio disponible, la eficiencia de la geometría y eficiencia estructural.

Teniendo en cuenta los aspectos mencionados, se realizó una investigación de las geometrías usadas para este sistema en las competencias F-SAE y se escogió que la geometría a implementar para el diseño de la dirección de este vehículo es la geometría de Ackerman (MOGGIO BESSOLO, 2016), la cual, debido a su principio de funcionamiento, evita que el vehículo presente deslizamiento y permite que el centro de giro de las dos ruedas siempre sea el mismo, lo que representa una mejora en la toma de curvas cerradas.

# **Cálculo de la geometría de Ackerman**

Para el cálculo de la geometría de Ackerman se usan los valores listados en la Tabla 2 obtenidos de acuerdo con la geometría del vehículo:

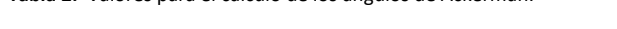

**Tabla 2.** Valores para el cálculo de los ángulos de Ackerman.

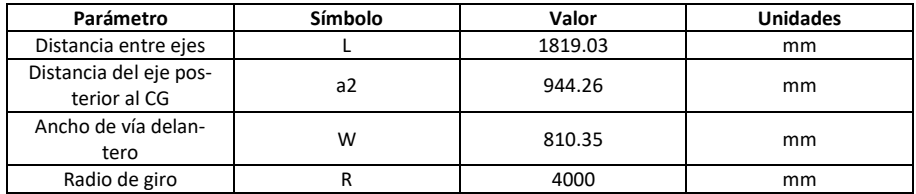

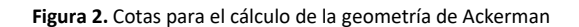

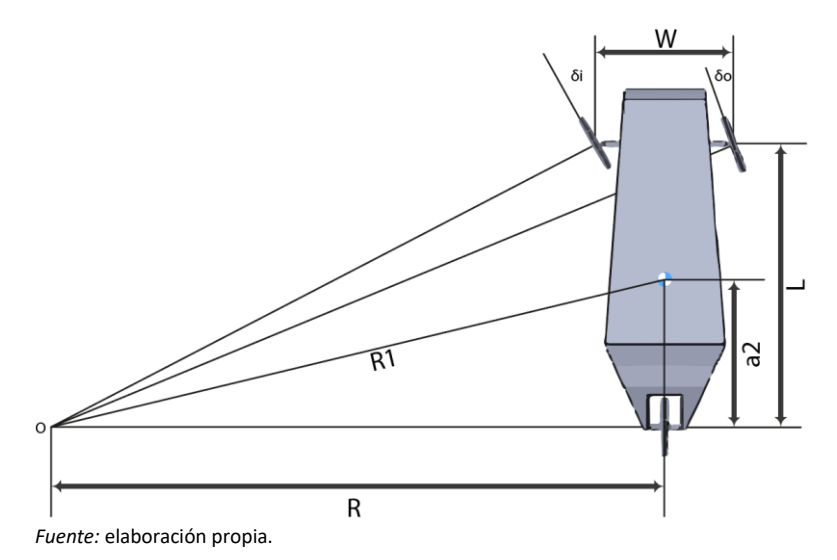

Para iniciar con el cálculo de los ángulos de Ackerman (Figura 2), primero se halló el valor de R1, que corresponde al valor desde el centro de giro O hasta el centro de gravedad del vehículo:

$$
R1 = \sqrt{a2^2 + R^2}
$$
 (Ec. 3)  

$$
R1 = \sqrt{(944.26mm)^2 + (4000mm)^2}
$$
  

$$
R1 = 4109.9mm
$$

Luego de eso se calcularon los ángulos que debe seguir la rueda exterior y la rueda interior y se obtuvieron los siguientes valores:

$$
\delta i = \arctan\left(\frac{L}{R_1 - \frac{W}{2}}\right)
$$
 (Ec. 4)  

$$
\delta i = \arctan\left(\frac{1819.03}{4109.9 - \frac{810.35}{2}}\right)
$$
  

$$
\delta i = 26.15
$$

$$
\delta o = \arctan\left(\frac{L}{R_1 - \frac{w}{2}}\right)
$$
 (Ec. 5)  

$$
\delta o = \arctan\left(\frac{1819.03}{4109.9 + \frac{810.35}{2}}\right)
$$

 $\delta o = 21.94$ 

Vol. 13 (2) julio - diciembre del 2023

M U T I S<sup>+</sup> | Revista electrónica editada por la Facultad de Ciencias Naturales e Ingeniería de UTADEO

Donde  $\delta i$  es el ángulo de la rueda interior y  $\delta o$  es el ángulo de la rueda exterior.

# **Concepto básico de la geometría de Ackerman**

Luego de hallar los ángulos de cada una de las llantas, se procedió a aplicar el concepto básico de la geometría de Ackerman, que consiste en proyectar los brazos del cuadrilátero de la dirección de forma que estos se corten en el plano medio del eje posterior y medir el ángulo al cual debe ubicarse el brazo pivote para cumplir la geometría de Ackerman.

Para lograr esto, se realizó un coquizado básico de los ejes del vehículo en SolidWorks con sus respectivas medidas y se realizó el proceso descrito anteriormente.

Como se puede observar en la Figura 3, según el método descrito el ángulo resultante al que debe ubicarse el brazo pivote para cumplir con la geometría de Ackerman es de 12.56°; no obstante, debido a que este método es un método básico y no tiene en cuenta los ángulos hallados para las llantas de acuerdo al radio de giro estipulado; esta respuesta no es más que una aproximación que puede ser útil para cumplir con la característica de giro de la geometría de Ackerman, pero no para asegurar las características de diseño.

**Figura 3.** Croquizado de la geometría de la dirección con el concepto básico de Ackerman.

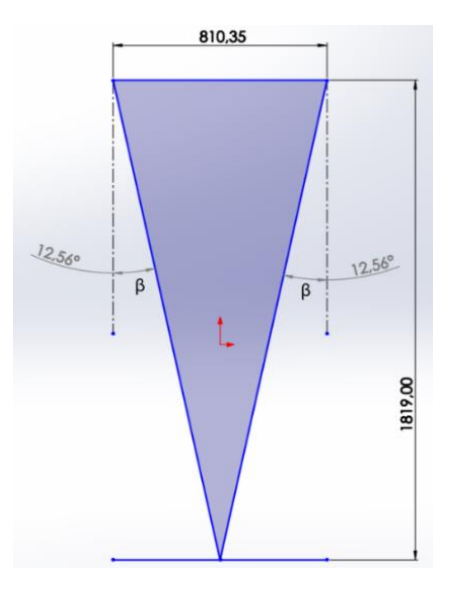

*Fuente:* elaboración propia.

Por tal motivo, para hallar un valor de  $\beta$  exacto que asegure todos los requerimientos de diseño, se implementó una igualdad (1) que relaciona todas las características de diseño mencionadas y brinda un valor de  $\beta$  adecuado.

Para poder aplicar esta ecuación es necesario conocer la longitud del brazo pivote que, en este caso, siguiendo recomendaciones teóricas, es de 70 cm ya que garantiza un giro controlado sin la necesidad de la aplicación de una fuerza excesiva por parte del piloto.

Teniendo estos valores definidos se procedió a aplicar la igualdad que se describe de la siguiente manera:

$$
(W - 2 * d * sin(\beta))^2 = (W - d * sin(\beta + \delta i) - d * sin(\beta + \delta o))^2 + (d * cos(\beta - \delta o) - d * cos(\beta + \delta i))^2
$$
\n(Ec. 6)

Donde:

 $W$  = Ancho de vía delantero  $\beta$  = Ángulo del pivote de la dirección  $d$  = Longitud del brazo pivote  $\delta i$  = es el angulo de la rueda interior  $\delta o$  = es el ángulo de la rueda exterior

 $(810.35 - 2 \times 70 \times \sin(\beta))^2 = (810.35 - 70 \times \sin(\beta + 26.15) - 70 \times \sin(\beta +$  $(21.94))^2 + (70 * cos(\beta - 21.94) - 70 * cos(\beta + 26.15))^2$ 

 $\beta = 9.973$ °

Y se obtuvo que el ángulo que debe tener el brazo pivote para que cumpla con todas las características de diseño definidas para el mecanismo de Ackerman es de  $\beta = 9.973$ °.

# **Diseño aerodinámico**

Para el diseño de la carrocería se le dio mayor peso al componente aerodinámico que al componente estético. Debido a esto, se tuvo en cuenta el diseño de gota de agua (Hucho, 1987). De esta manera se espera tener un coeficiente de arrastre bajo, el cual podrá ayudar a aumentar la eficiencia total del vehículo.

Teniendo en cuenta el chasis diseñado previamente, se adaptó una carrocería fácil de acoplar y cumpliendo todas las normas impuestas por el Shell eco-marathon. En la Figura 4 se muestra la carrocería diseñada, de forma simplificada:

**Figura 4.** Carrocería diseñada.

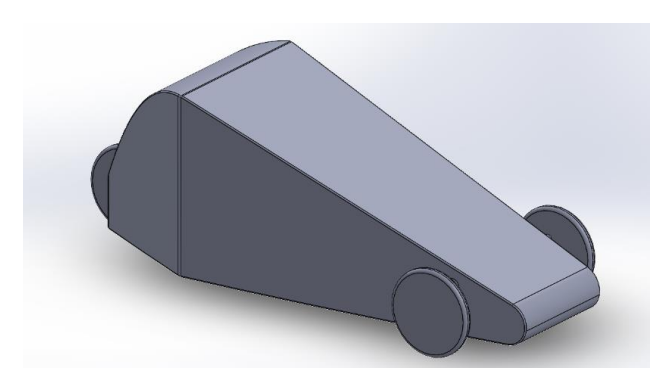

Como se puede observar en la anterior Figura, se realizaron suavizados (redondeos) a las superficies con esquinas. También se intentó en la medida de lo posible, disminuir la burbuja de recirculación que se forma en la parte trasera del vehículo; esto se obtiene disminuyendo el ángulo de caída de la placa trasera de la carrocería, también conocido como ángulo de Slant (Galeano y Aguirre, 2020).

# **Análisis de Dinámica Computacional de Fluidos (CFD)**

Para el análisis CFD se va a implementar el software ANSYS; y más exactamente, la suite de "Fluent". A continuación, se describe la secuencia de pasos lógicos llevados a cabo para obtener los resultados de la simulación aerodinámica de la carrocería:

- 1. Diseñar el dominio computacional sobre el cual se simularán las condiciones reales del sistema. Este incluirá todo el aire que rodea al vehículo y eliminando el volumen y contornos que ocupa la carrocería.
- 2. Se carga el dominio computacional al software de simulación y se ajusta el tipo de fluido (aire) que se va a implementar en esta simulación.
- 3. Se lleva a cabo el mallado del dominio computacional con un total de 466.132 elementos. En este caso, se realizó un mallado estándar no estructurado a todo el dominio y se refinó la malla justo en los alrededores del vehículo utilizando el método de la esfera de influencia. Finalmente, se crean unas capas de prismas (malla estructurada) sobre toda la carrocería del vehículo utilizando el método de refinamiento *inflation*, esto con el fin de poder captar y modelar los fenómenos viscosos presentes dentro de la capa límite del vehículo y así poder obtener una mejor precisión de los parámetros aerodinámicos del vehículo. Se generaron 5 capas de prismas, con una altura inicial de 1 mm y una tasa de crecimiento de 1.12. De esta forma, se genera finalmente una malla híbrida (Figura 5).

**Figura 5.** Mallado para el análisis aerodinámico

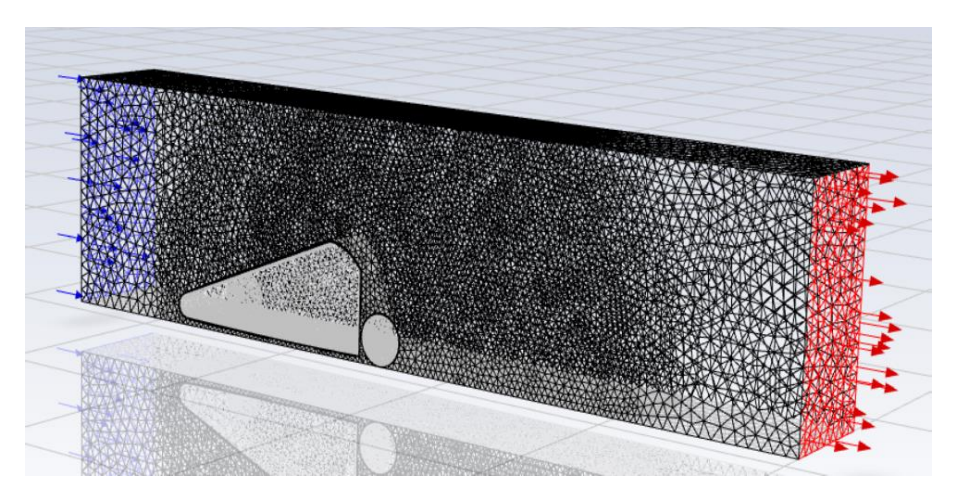

# 4. Se configuran los parámetros de la simulación de flujo o caso computacional. Los parámetros implementados se resumen en la Tabla 3:

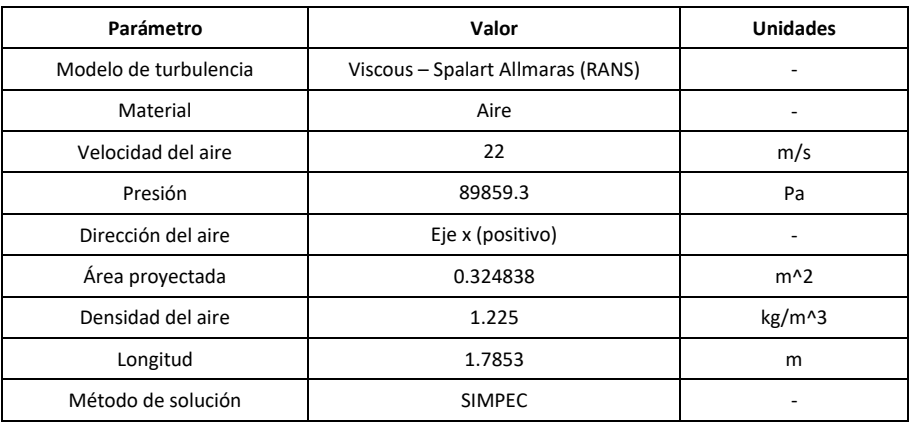

**Tabla 3.** Parámetros para la simulación aerodinámica.

*Fuente*: elaboración propia.

5. Se analizan los resultados obtenidos de la simulación luego de 2000 iteraciones con un criterio de convergencia de 1X10E-05.

# **RESULTADOS**

# **Chasis**

Para la elaboración del modelo 3D se implementó la herramienta de miembro estructural que ofrece el SolidWorks, con el fin de soldar las uniones de los tubos directamente y evitar interferencias entre sólidos. La técnica se lleva a cabo mediante un croquis 3D y luego la selección de los grupos de tubos asoldar (Figura 6).

**Figura 6.** Chasis tubular diseñado en SolidWorks

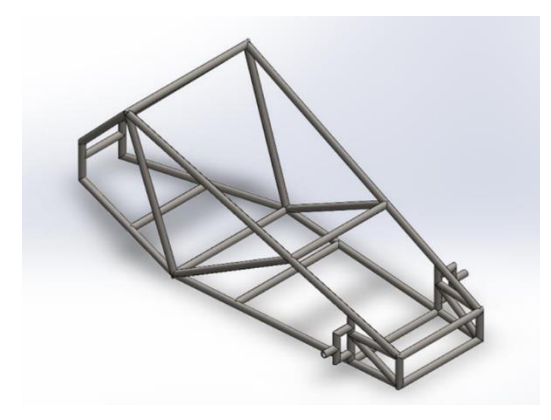

Ahora se presentan los resultados de la simulación para cada uno de los 6 estudios realizados al chasis Los esfuerzos mostrados se encuentran en N/m^2

## **Bending**

Como se puede observar en la Figura 7, todo el chasis sufre un esfuerzo aproximado entre 0 y 0.5\*10^7 N/m^2. Las zonas críticas vienen siendo los apoyos delanteros de las llantas, que es donde se llega a un esfuerzo mayor o igual a 1\*10^7 N/m^2.

**Figura 7.** Resultado simulación de Bending.

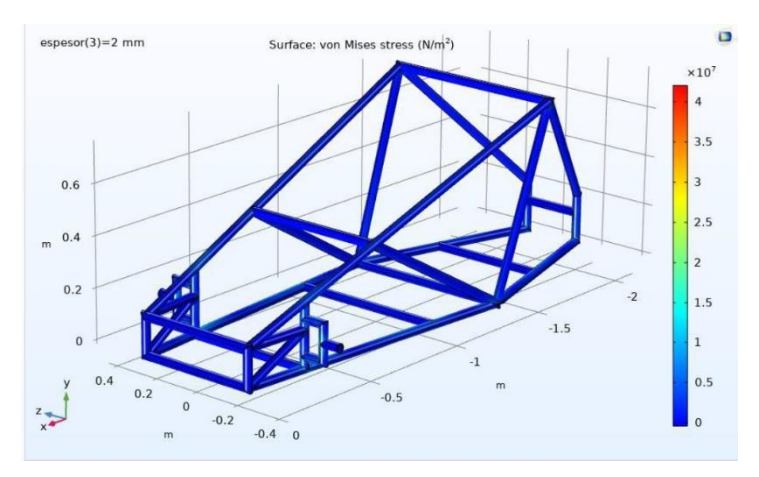

*Fuente:* elaboración propia.

#### **Torsional**

De los resultados se puede analizar que lo más afectado por la torsión son las uniones con soldadura de los tubos de la parte media del chasis (pequeñas manchas azules = 1.2\*10^6 N/m^2). En la parte trasera, justo al lado de la sujeción fija se puede observar cómo se lleva a cabo una gran concentración de esfuerzo. Por otro lado, la parte delantera, como era de esperarse, casi no se ve afectada por esta configuración de cargas sobre el chasis.

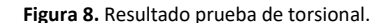

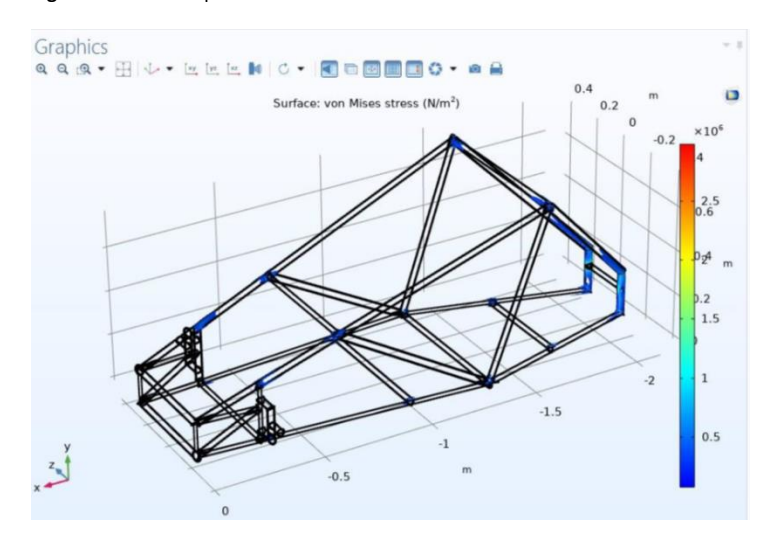

*Fuente:* elaboración propia.

# **Impacto frontal**

Para este impacto se simula cómo sería el comportamiento del chasis a lo largo de un intervalo de tiempo de 0.25 [s]. A continuación, en la Figura 9, se presentan dos fotogramas del estudio en donde se presentan valores críticos de esfuerzo:

**Figura 9.** Resultado prueba de impacto frontal

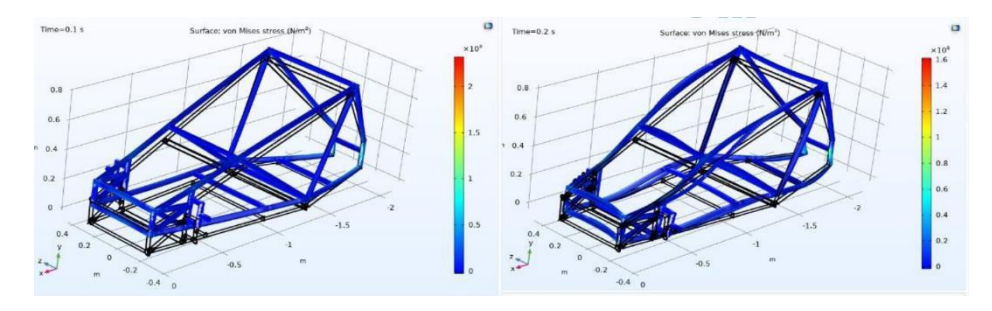

*Fuente:* elaboración propia.

# **Impacto frontal estacionario**

Los esfuerzos resultantes en esta prueba en cuanto a magnitud son parecidos a la prueba pasada; sin embargo, las áreas afectadas si varían considerablemente. Esta vez la parte frontal, que es la que recibe todo el impacto, se ve bastante afectada junto con los tubos cercanos a la sujeción fija. Se tiene un esfuerzo máximo de 4\*10^7 N/m^2.

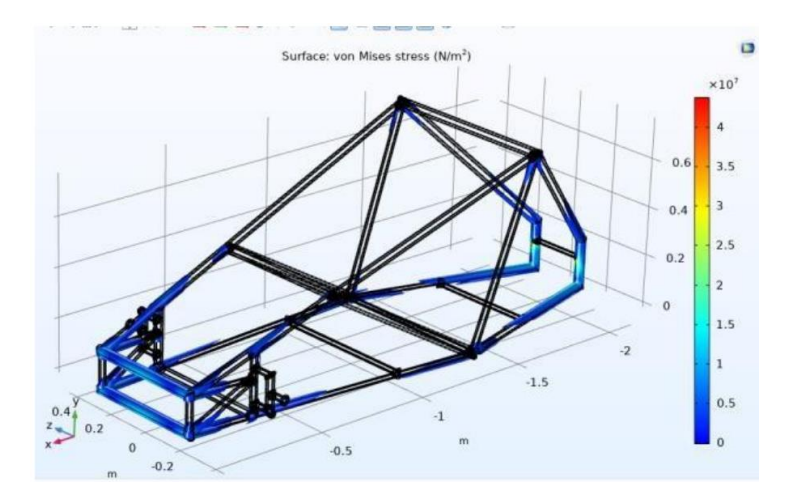

**Figura 10.** Resultado prueba de impacto frontal estacionario.

*Fuente:* elaboración propia.

## **Impacto lateral**

Se observan claramente las áreas afectadas por el impacto (sombreadas en azul). El rango de la magnitud de los esfuerzos es considerablemente más grande que en los otros impactos (5\*10^7 N/m^2) (Figura 11).

**Figura 11.** Resultados prueba de impacto lateral.

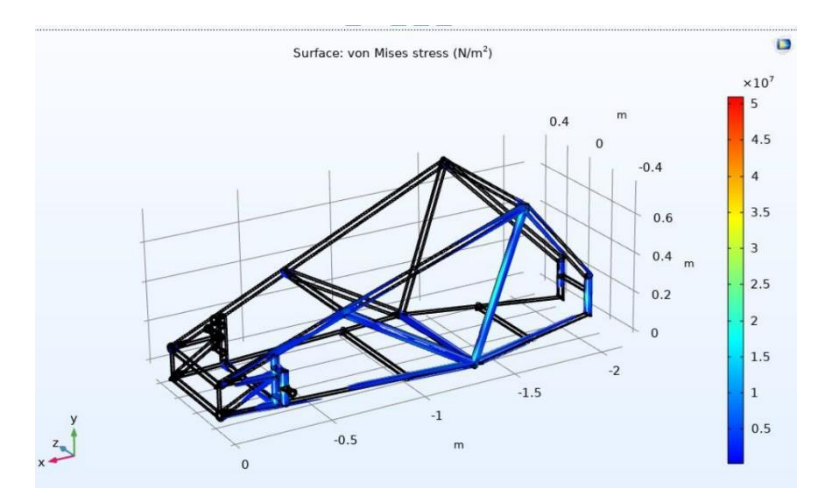

*Fuente:* elaboración propia.

# **Impacto roll-over**

Se puede apreciar en este estudio que las barras paralelas a la llanta trasera se ven bastante afectada por la prueba. Incluso, la barra antivuelco se ve algo afectada por los concentradores de esfuerzos.

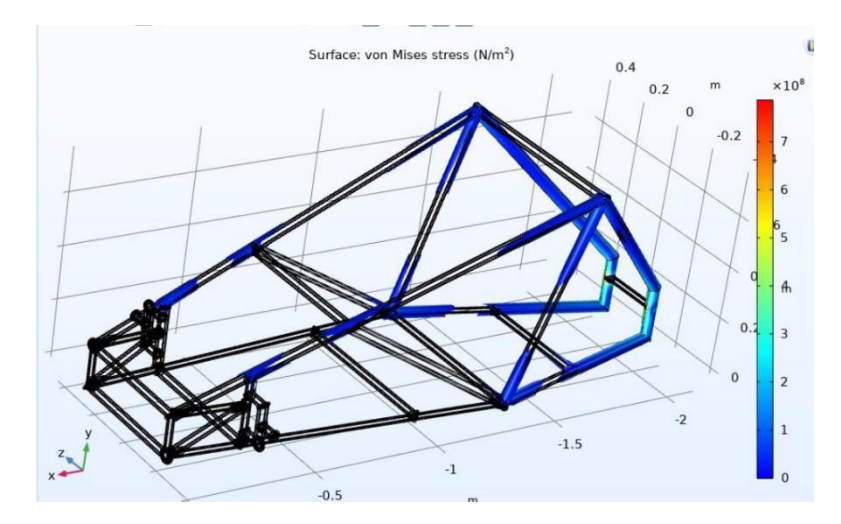

**Figura 12.** Resultados prueba de impacto Roll-over.

*Fuente:* elaboración propia.

# **Sistema de dirección**

En la Tabla 4 se presenta un resumen con todas las características de diseño obtenidas del análisis del sistema de dirección:

**Tabla 4.** Valores obtenidos del cálculo de la geometría de Ackerman.

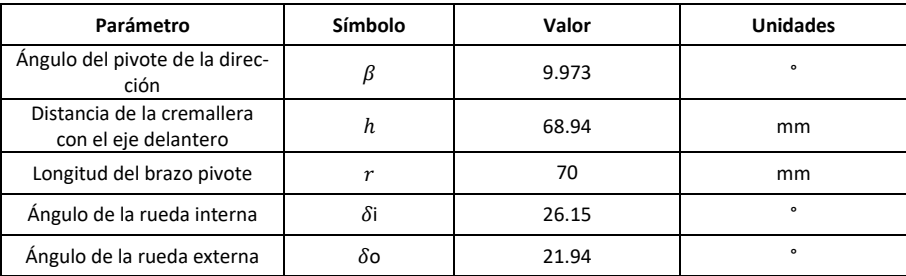

*Fuente*: elaboración propia.

Dichos valores se pueden ver representados en la Figura 13:

**Figura 13.** Croquizado de la geometría de la dirección con los valores finales del análisis.

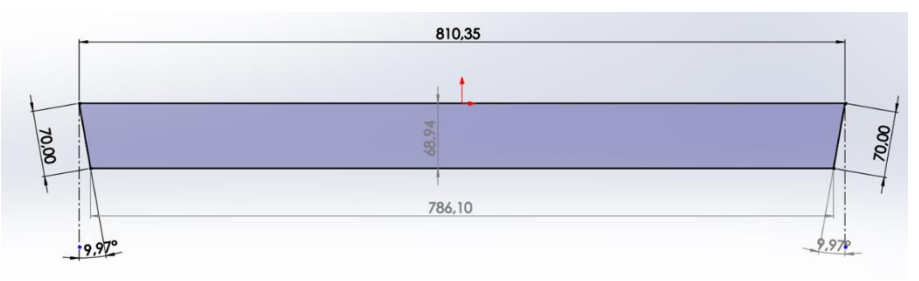

*Fuente:* elaboración propia.

Vol. 13 (2) julio - diciembre del 2023 MUTIS<sup>+</sup> | Revista electrónica editada por la Facultad de Ciencias Naturales e Ingeniería de UTADEO 13

# **Simulación aerodinámica**

De la simulación se obtuvo que el coeficiente de arrastre del vehículo es de Cd = 0.6058. Este valor es un tanto elevado con respecto a los vehículos comerciales, pero se encuentra dentro del rango promedio de los Cd que se obtienen para estos vehículos de competencias universitarias; también se pueden llevar a cabo modificaciones en la carrocería para conseguir disminuirlo.

Se grafican los contornos de presión y velocidad sobre la cara de simetría para comprobar un comportamiento lógico de la simulación y acorde con la teoría aerodinámica de vehículos de (Hucho, 1987) (Figura 14). También se lleva a cabo un análisis de generación de vorticidad sobre el vehículo y en su estela cercana.

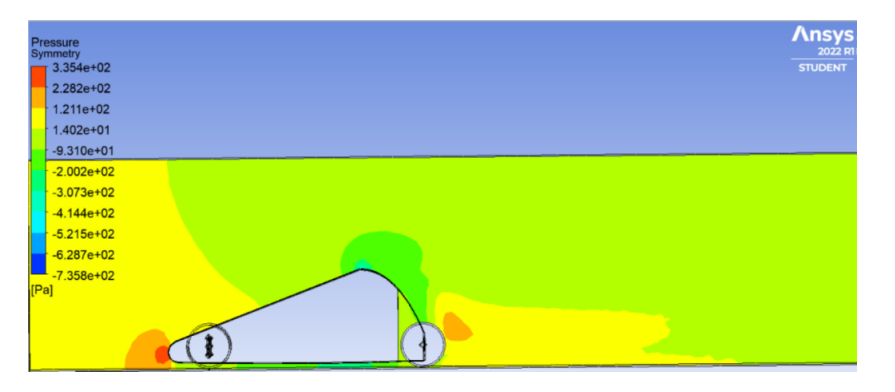

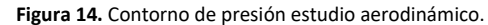

*Fuente:* elaboración propia.

En la gráfica del contorno de velocidad de la Figura 15 se puede apreciar la burbuja de recirculación que se forma justo detrás del carro, tal y como se esperaba, y además con el presente diseño se logra minimizar el volumen de la misma, disminuyendo así el coeficiente de arrastre del vehículo. Además, se observa que el punto de mayor velocidad (36.77 m/s) corresponde al punto de desprendimiento en la parte más alta del vehículo, debido al cambio en la dirección de la superficie.

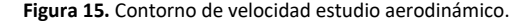

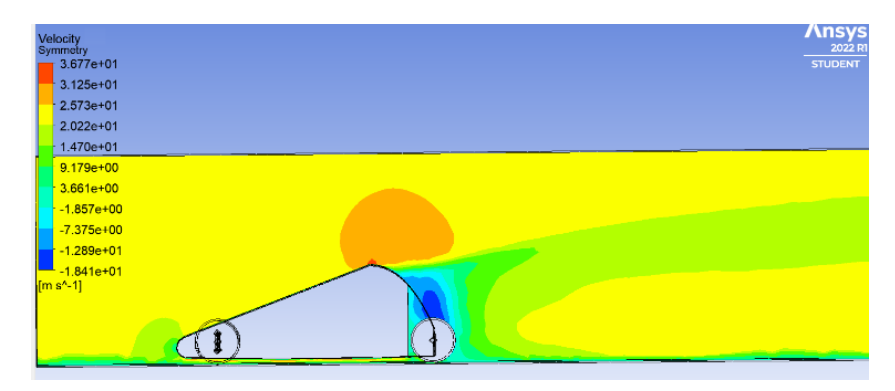

Por otra parte, se puede observar en la gráfica de vorticidad (Figura 16) obtenida mediante el método de visualización de vórtices Q-criterion (Jie-min et al., 2019), con un nivel de precisión en su umbral de 0.001, que se generan 4 vórtices de magnitud considerable, sobre los parales superiores del vehículo y se desplazan hacía la parte trasera del vehículo (estela), lo cual es acorde con la teoría aerodinámica. También se observa que debido a que las llantas delanteras se encuentran fuera de la carrocería, se presenta una generación de vórtices en la parte superior de la llanta, el cual se desplaza por la parte lateral del vehículo convergiendo con los demás vórtices en la parte posterior del mismo; esto aumenta el coeficiente de arrastre del vehículo afectando la eficiencia aerodinámica del diseño planteado. Como futuro trabajo se sugiere incluir las llantas dentro de la carrocería del vehículo o diseñar un recubrimiento para las llantas que se encuentre unido a la carrocería como una sola unidad.

**Figura 16.** Vorticidad de la carrocería estudio aerodinámico.

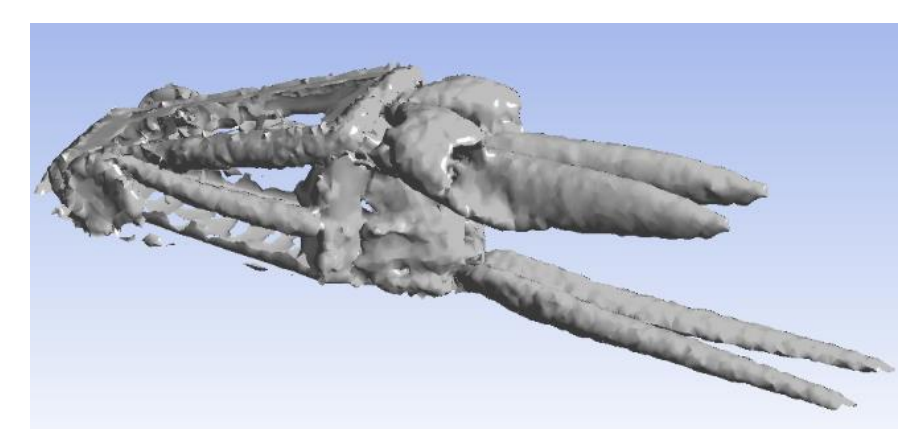

*Fuente:* elaboración propia.

## **CONCLUSIONES**

Se desarrolló una base sólida de conocimiento para trabajos futuros enfocados al diseño de vehículos. Los procedimientos y técnicas implementadas en este trabajo pueden utilizarse para la creación de nuevas soluciones, lo que poco a poco irá generando una curva de conocimiento y con el tiempo, la calidad de los trabajos realizados en este campo mejorará.

Se implementaron varias herramientas de simulación configuradas muy específicamente para obtener resultados que se asemejen a un entorno real. Las simulaciones aerodinámicas requieren de un mayor cuidado en su momento de parametrización y configuración, debido a que son muchas las variables que influyen en este tipo de entornos computacionales controlados.

El diseño de vehículos requiere una gran variedad de conocimientos ingenieriles los cuales abarcan múltiples disciplinas, y ayudan al desarrollo de nuevas competencias. Al ser un proceso de iteración continua, permite que se genere un entorno creativo y de análisis profundo, a medida que se van planteando nuevas soluciones a los problemas que se van presentando a lo largo del trabajo.

# **REFERENCIAS**

Galeano Galviz, B. E. y Aguirre Cardona, A. (2020). *Análisis aerodinámico del cuerpo de ahmed mediante dinámica de fluidos computacional* [Trabajo de grado, Universidad Tecnológica de Pereira].<https://repositorio.utp.edu.co/handle/11059/12179>

*Hucho, W. -H. (1987). Aerodynamics of Road Vehicles: From Fluid Mechanics to Vehicle Engineering.* Butterworth-Heinemann.

Jie-min, Z., Yu-tian, L., Wing-hong, O. W., & Wen-qing, H. (2019). Comparison between the Q criterion and Rortex in the application of an in-stream structure. *Physics of Fluids, 31*(12), 121701.<https://doi.org/10.1063/1.5124245>

Moggio Bessolo, A. F. (2016). *Diseño del sistema de dirección de un vehículo de fórmula sae* [Trabajo de grado, Universidad de los Andes]. [https://repositorio.uni](https://repositorio.uniandes.edu.co/bitstream/handle/1992/17987/u729085.pdf?sequenc)[andes.edu.co/bitstream/handle/1992/17987/u729085.pdf?sequenc](https://repositorio.uniandes.edu.co/bitstream/handle/1992/17987/u729085.pdf?sequenc)

Shell. (2022). *Shell eco-marathon 2022 official rules. Chapter I*. <https://cutt.ly/Y8elZ6p>